Муниципальное бюджетное общеобразовательное учреждение «Средняя школа № 16 имени Героя Советского Союза Степана Иванова города Евпатории Республики Крым»

## **PACCMOTPEHO**

## на заседании ШМО

Руководитель ШМО

Е.Я. Хорошева

от 29.08.2023г протокол №1

СОГЛАСОВАНО Зам. Директора по УВР Ю.Г.Чернобиль

30.08.2023r.

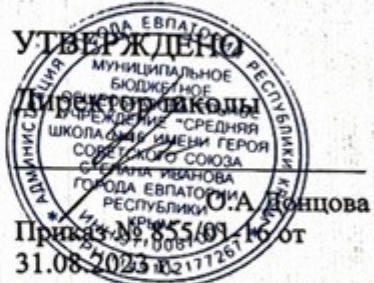

## КАЛЕНДАРНО-ТЕМАТИЧЕСКОЕ ПЛАНИРОВАНИЕ

по Информатике

для 7-В, К классов

Составитель: Власова Мария Александровна

Judied

2023 г.

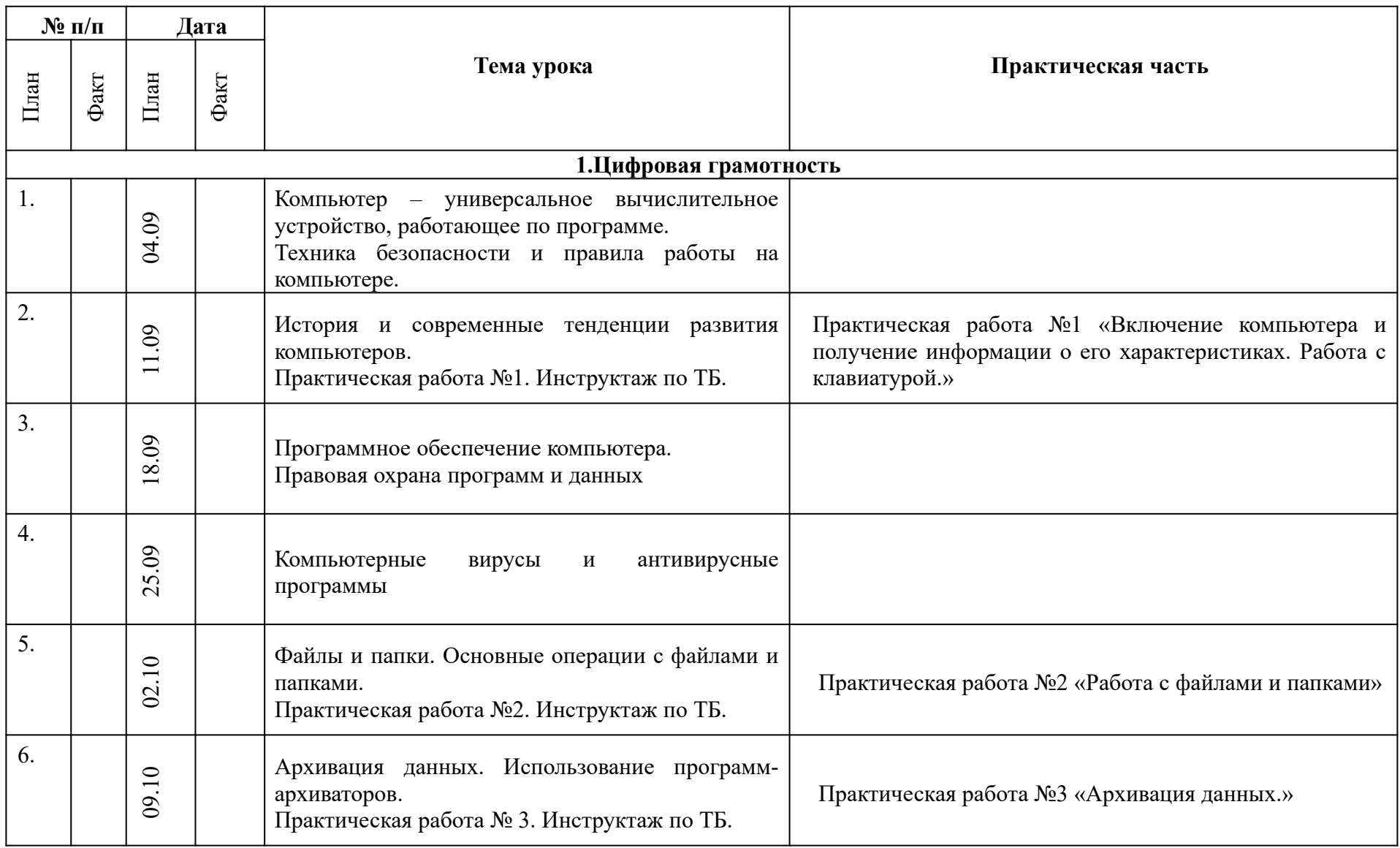

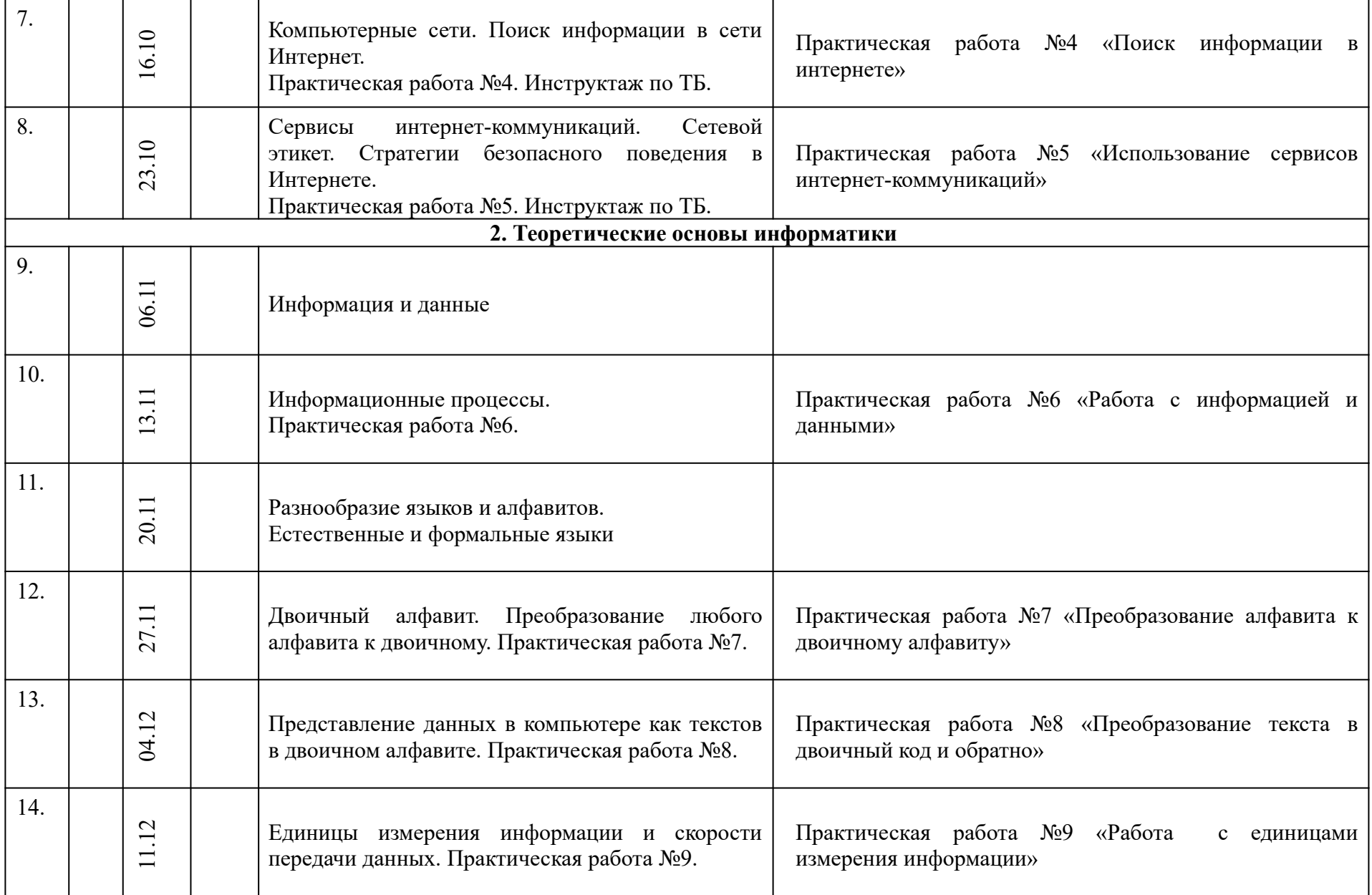

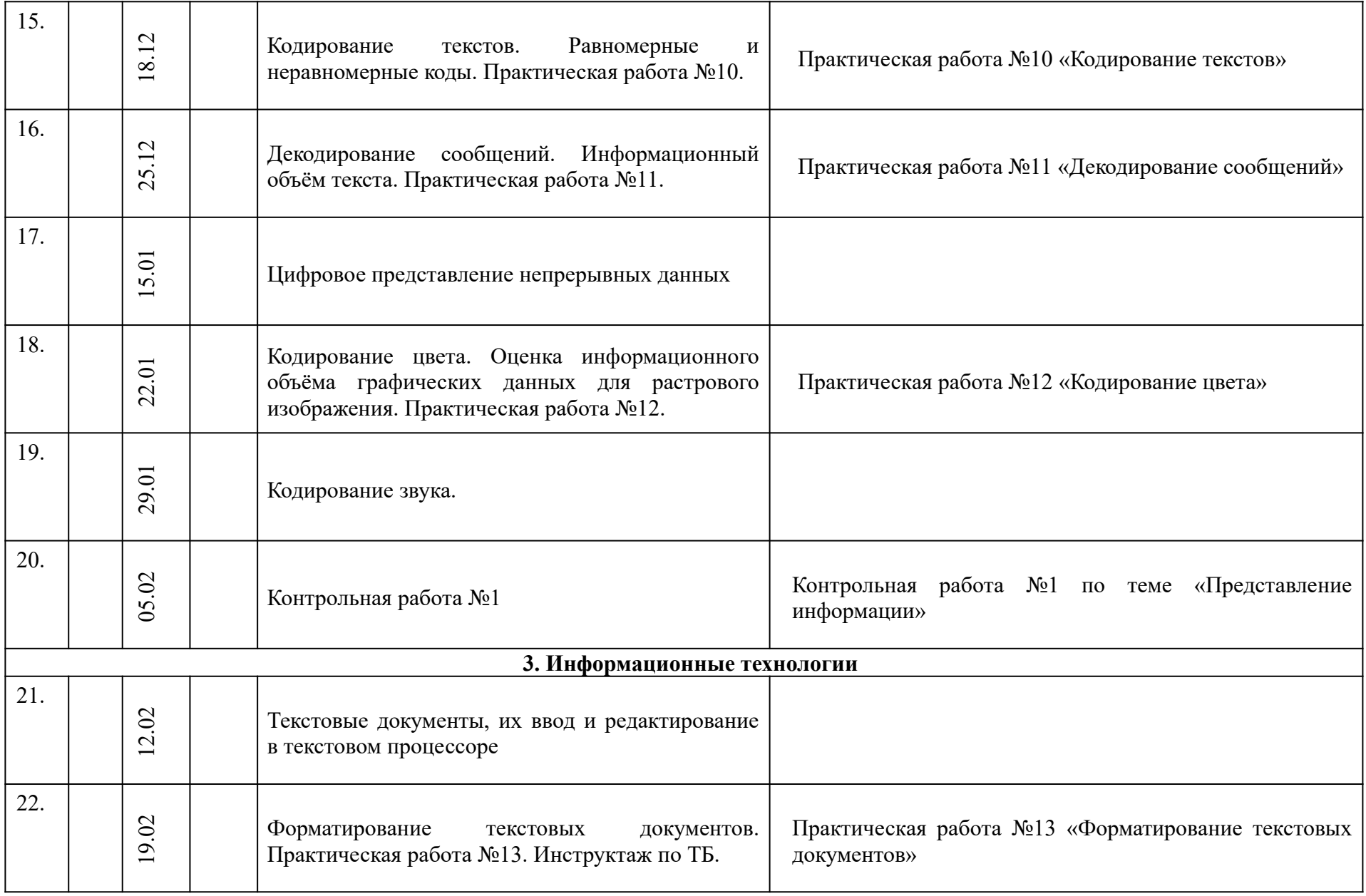

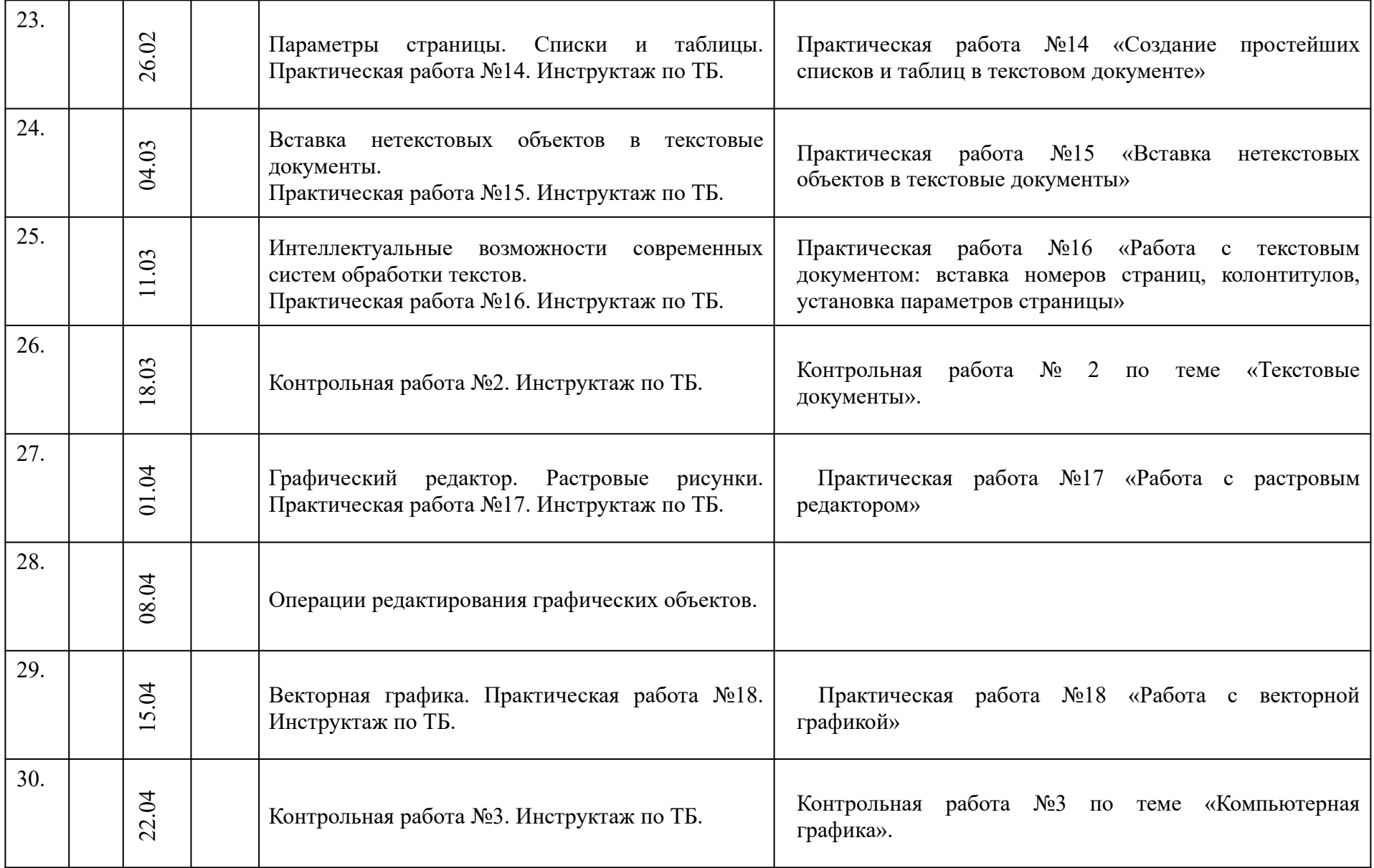

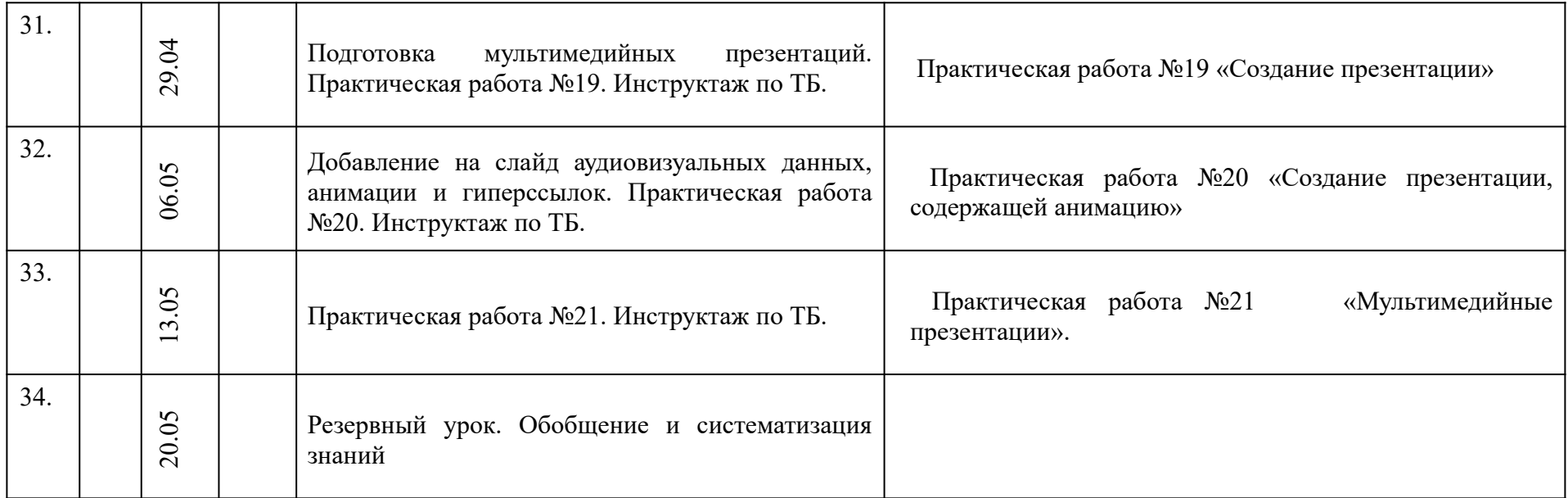